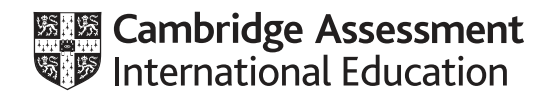

## **Cambridge IGCSE™(9–1)**

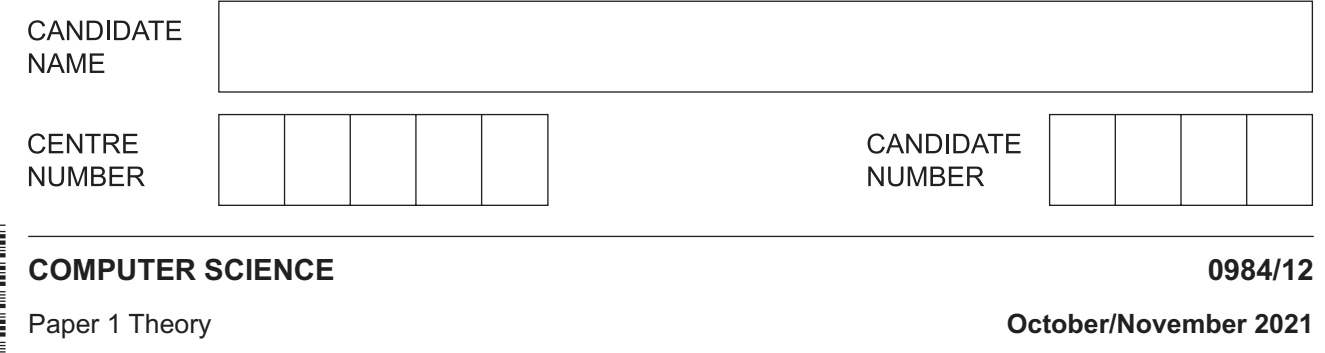

**1 hour 45 minutes**

You must answer on the question paper.

No additional materials are needed.

## **INSTRUCTIONS**

- Answer **all** questions.
- Use a black or dark blue pen. You may use an HB pencil for any diagrams or graphs.
- Write your name, centre number and candidate number in the boxes at the top of the page.
- Write your answer to each question in the space provided.
- Do **not** use an erasable pen or correction fluid.
- Do **not** write on any bar codes.
- Calculators must **not** be used in this paper.

## **INFORMATION**

- The total mark for this paper is 75.
- The number of marks for each question or part question is shown in brackets [ ].
- No marks will be awarded for using brand names of software packages or hardware.

\*  $\circ$  $\omega$  $\aleph$  $\omega$  $\circ$  $\overline{4}$ 0  $\overline{4}$ 5 8 \*  $\mathbf{1}$ (a) Denary is a number system that is used by programmers.

Tick  $(\checkmark)$  one box to show whether denary is a base-2, base-10 or base-16 number system.

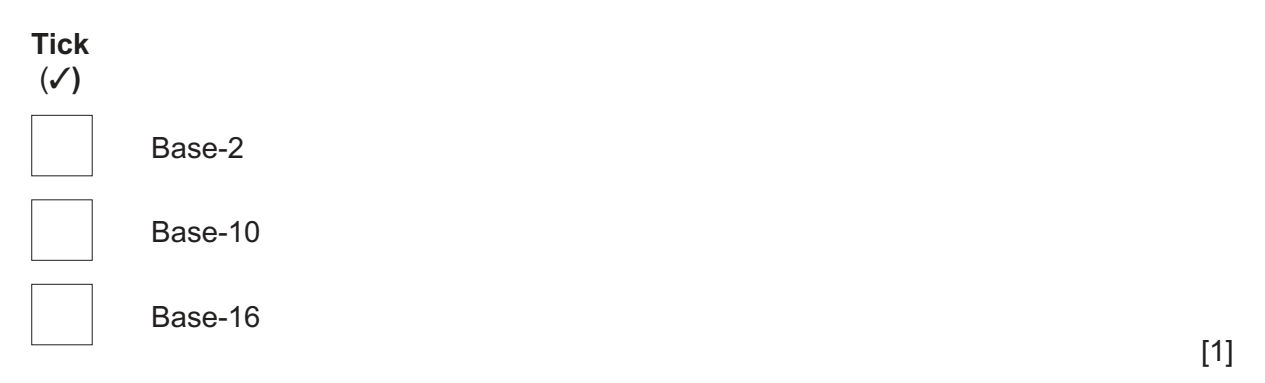

(b) Hexadecimal values can be used to represent denary values.

Convert these four hexadecimal values into denary values.

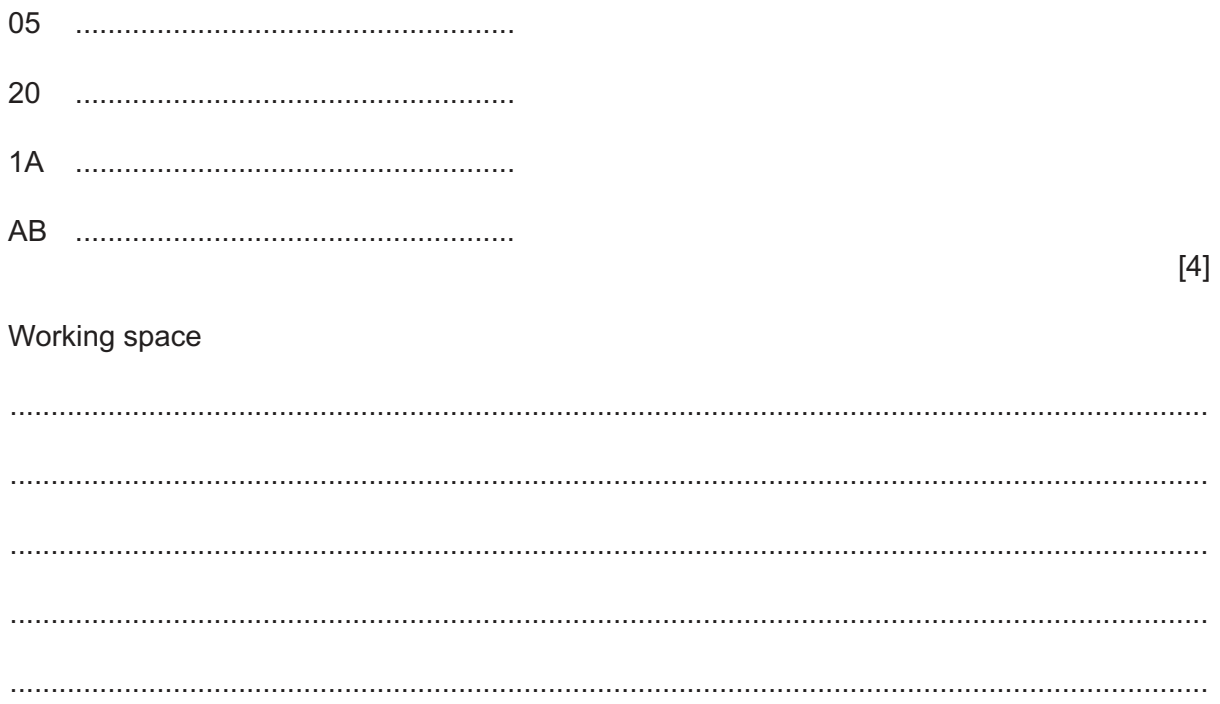

 **(c)** Hexadecimal values can also be converted to binary values.

Tick  $(\checkmark)$  one box to show the correct 8-bit binary value for each hexadecimal value.

 **(i)** Hexadecimal value 25

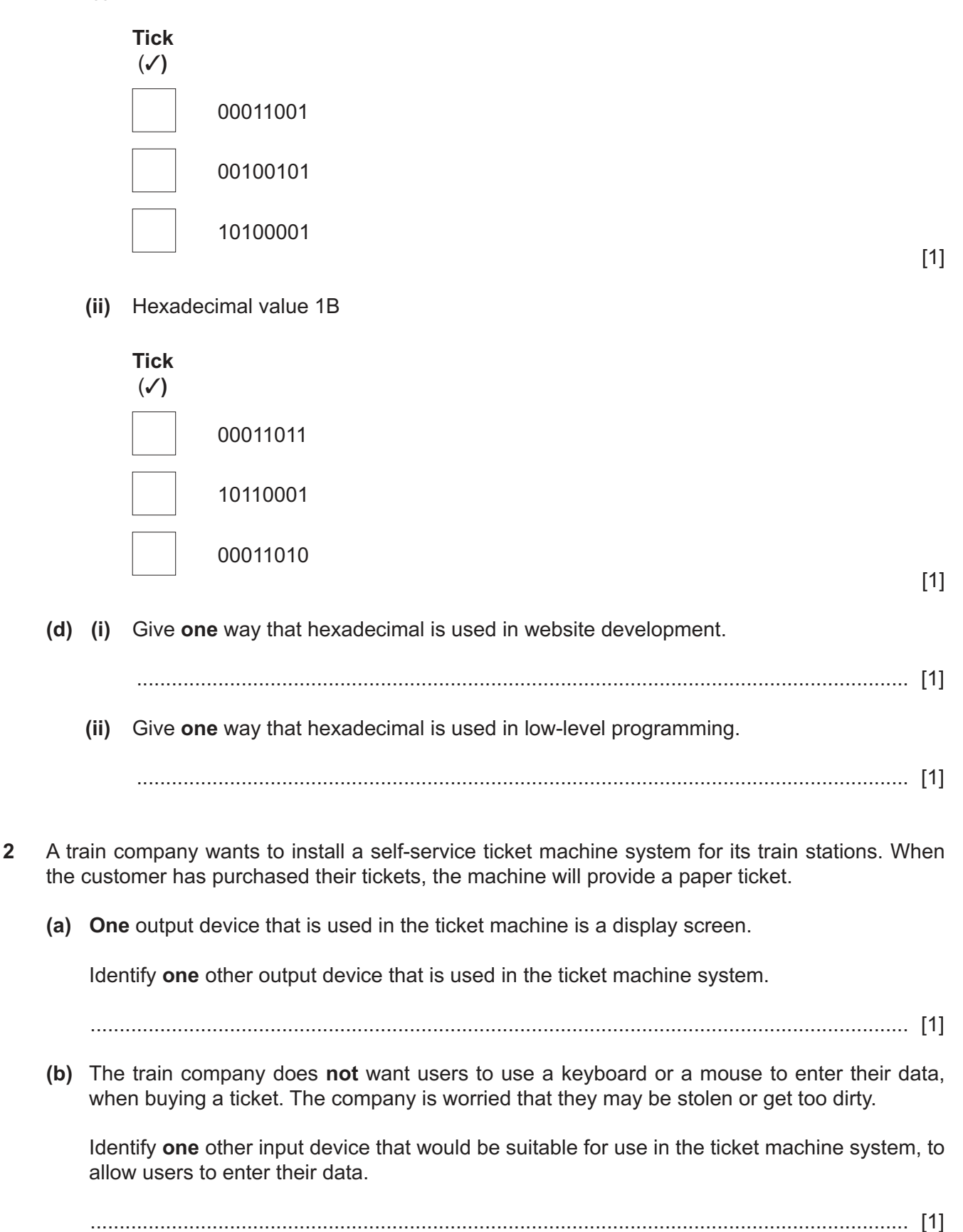

**3 (a) Six** statements are given about methods of data transmission.

Tick (√) to show if each statement applies to serial simplex, parallel simplex, parallel half-duplex or serial duplex data transmission. Some statements may apply to more than **one** data transmission method.

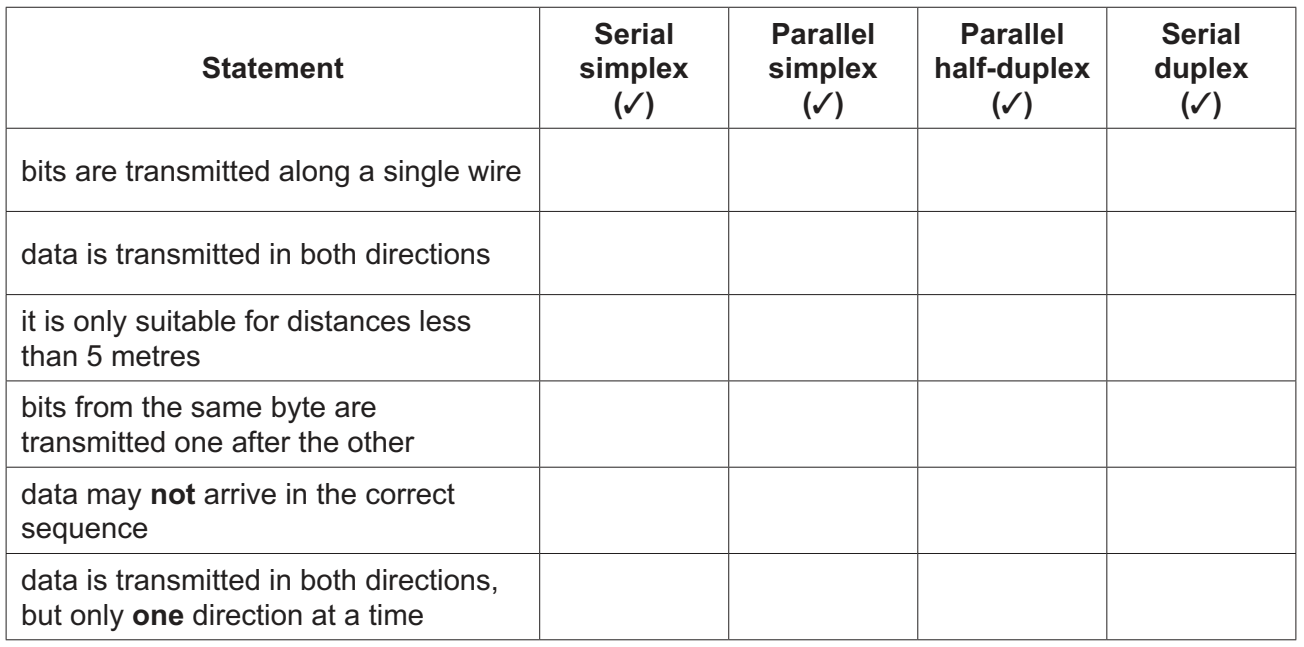

- [6]
	- **(b)** A Universal Serial Bus (USB) connection can be used to transmit data from a mobile device to a computer.

Give **three** benefits of using a USB connection for this purpose.

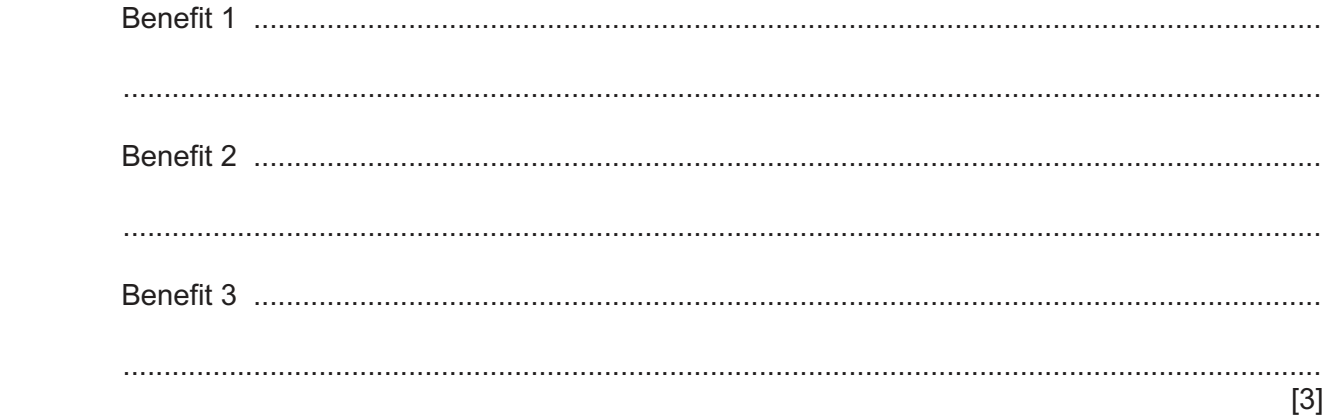

https://xtremepape.rs/

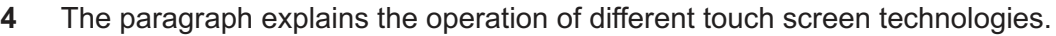

Complete the paragraph using the list of terms. **Not** all terms in the list need to be used.

- capacitive
- change
- circuit
- conductive
- **coordinates**
- grid
- heat
- infra-red
- **insulating**
- **light**
- manufacture
- pressure
- resistive

In ............................................................................ touch screen technology, an electrostatic field is present on the surface of the touch screen. The ............................................................................ properties of a user cause a ............................................................................ in the field. The ............................................................................ of the user's touch can be calculated. In ............................................................................ touch screen technology, a user pushes the top layer of the screen and makes it connect with the bottom layer to complete a ............................................................................ .

This type of touch screen is cheaper to ............................................................................ .

[7]

**5** Sammi works for a finance company and has a laptop that he uses for his work. He has confidential data about his customers stored on his laptop.

Sammi does **not** connect the laptop to any networks.

 **(a)** Sammi is concerned about his customers' confidential data being viewed by other people in his office.

 **One** method he uses to prevent others viewing the data is encryption.

Identify **three** other methods Sammi could use to prevent his customers' confidential data being viewed.

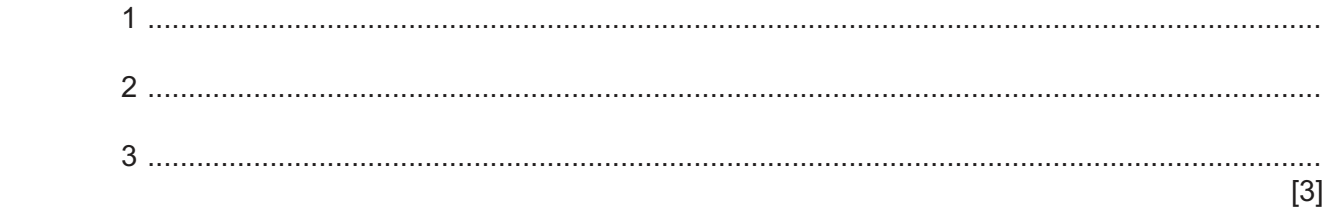

 **(b)** Sammi creates videos for the finance company website that give customers advice about their finances.

He uses lossy compression to reduce the file size of the videos for the website.

 **(i)** Give **three** ways that lossy compression can reduce the file size of the videos.

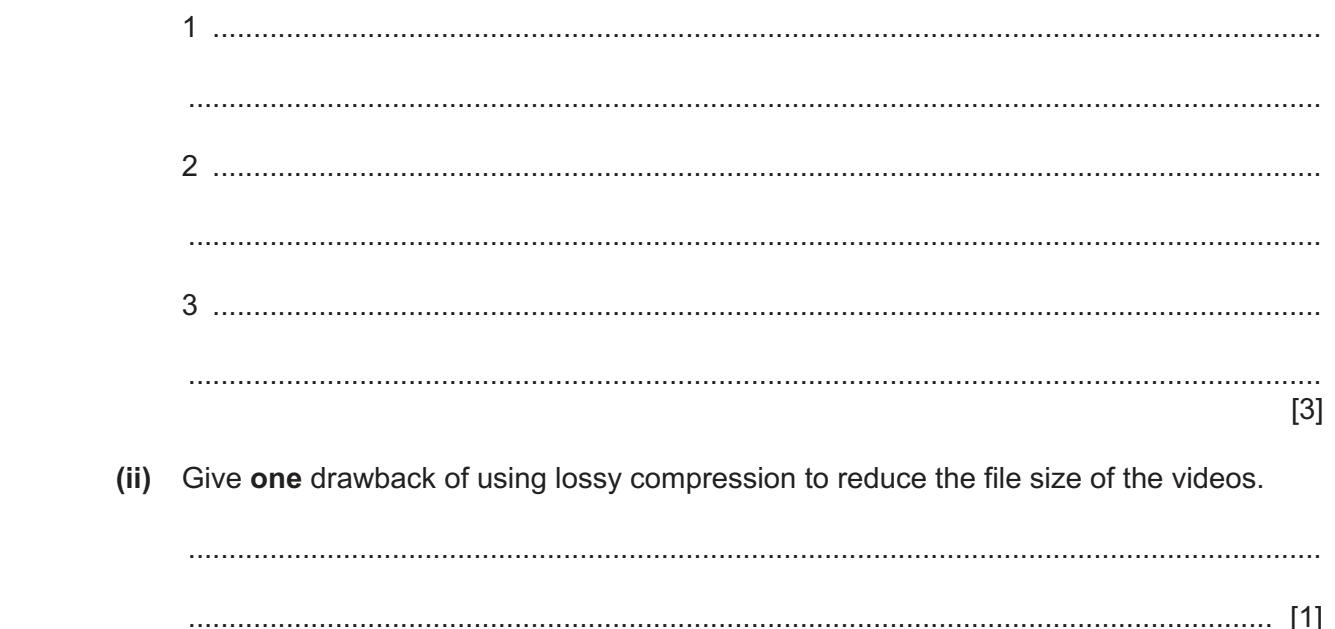

(c) Sammi could have used lossless compression to compress the videos for the website.  $(i)$ Give one reason why he would use lossless compression, rather than lossy compression, for the videos.  $(ii)$ Give two disadvantages of Sammi using lossless compression, rather than lossy compression, for the videos.  $\lceil 2 \rceil$ 6 A programmer can use translators, such as an interpreter and a compiler, when developing a computer program. (a) Give one similarity between a compiler and an interpreter. (b) Describe two differences between a compiler and an interpreter.  $[4]$ (c) Identify one other type of translator. 

https://xtremepape.rs/

**7 Five** statements are given about devices.

Tick (√) to show if each statement applies to a 3D scanner, barcode reader or a Quick Response (QR) code reader. Some statements may apply to more than **one** type of device.

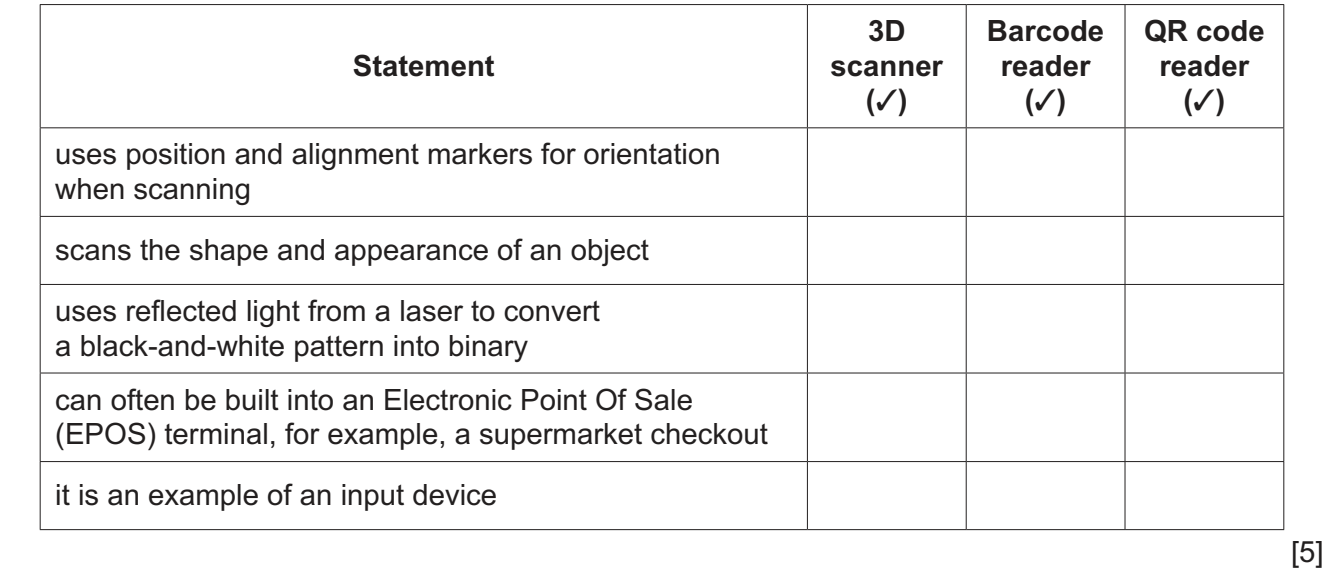

**8** An electronic game has **three** square mats that are coloured red, green and blue.

The player will see a colour displayed on a screen and has 1 second to hit the mat that matches the colour. If the player hits the correct mat, within 1 second, a counter is incremented. When a player hits an incorrect mat, the game ends.

The game uses sensors and a microprocessor to determine if the player hits the correct mat within 1 second.

Explain how the game uses sensors and a microprocessor to count the number of times a player hits a correct mat within 1 second.

 .......................................................................................................................................................... .......................................................................................................................................................... .......................................................................................................................................................... .......................................................................................................................................................... .......................................................................................................................................................... .......................................................................................................................................................... .......................................................................................................................................................... .......................................................................................................................................................... .......................................................................................................................................................... ..........................................................................................................................................................

Padma opens an application on her computer. An interrupt is generated to inform the Central Processing Unit (CPU) that the application has been opened.

(a) Give three other examples of when an interrupt signal could be generated.

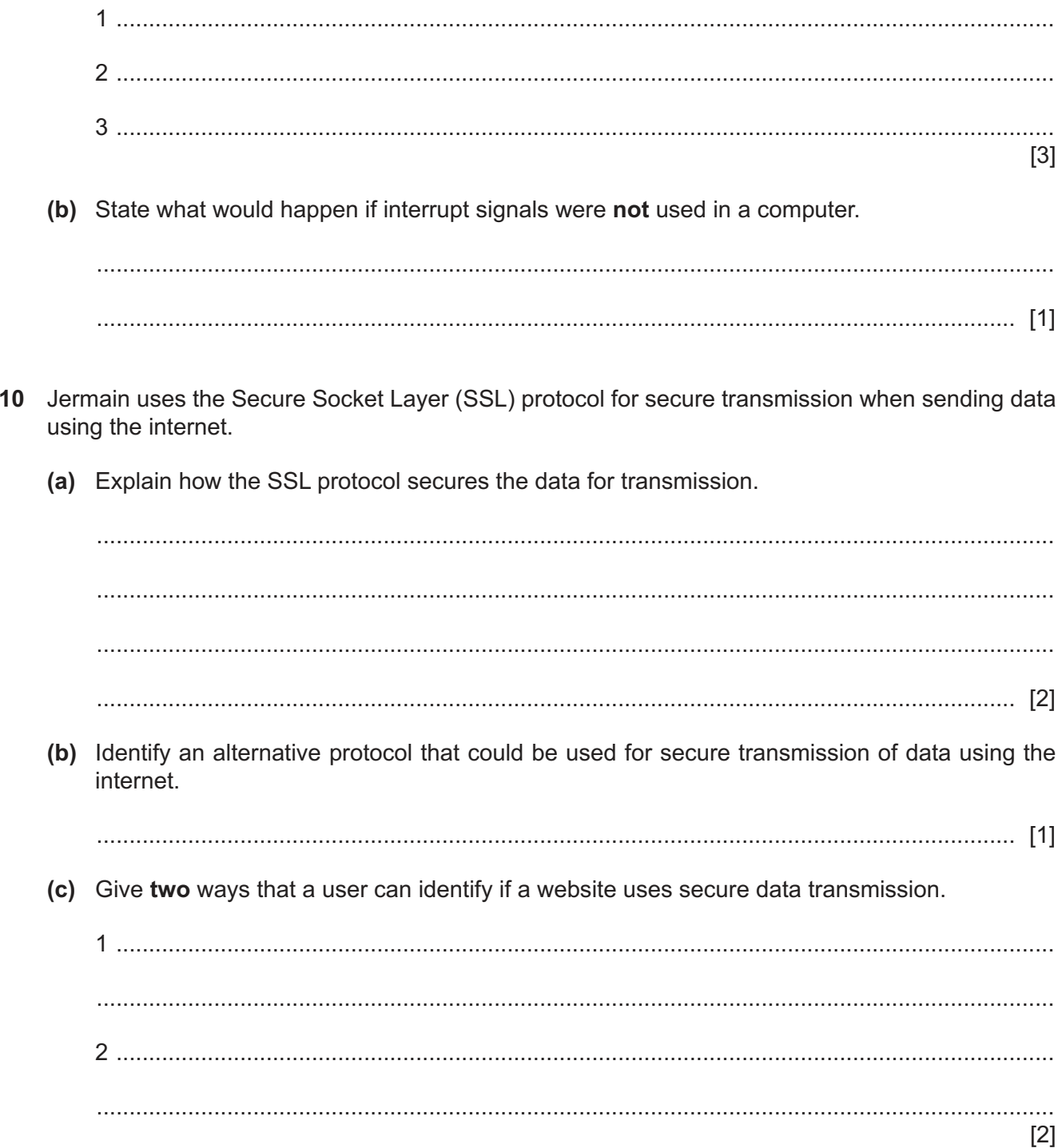

https://xtremepape.rs/

 $9$ 

**11** Consider the following logic statement:

**X** = (((**A** AND **B**) OR (NOT (**B** OR **C**))) NAND **C**)

 **(a)** Draw a logic circuit to represent the given logic statement.

Do **not** attempt to simplify the logic statement. All logic gates must have a maximum of **two** inputs.

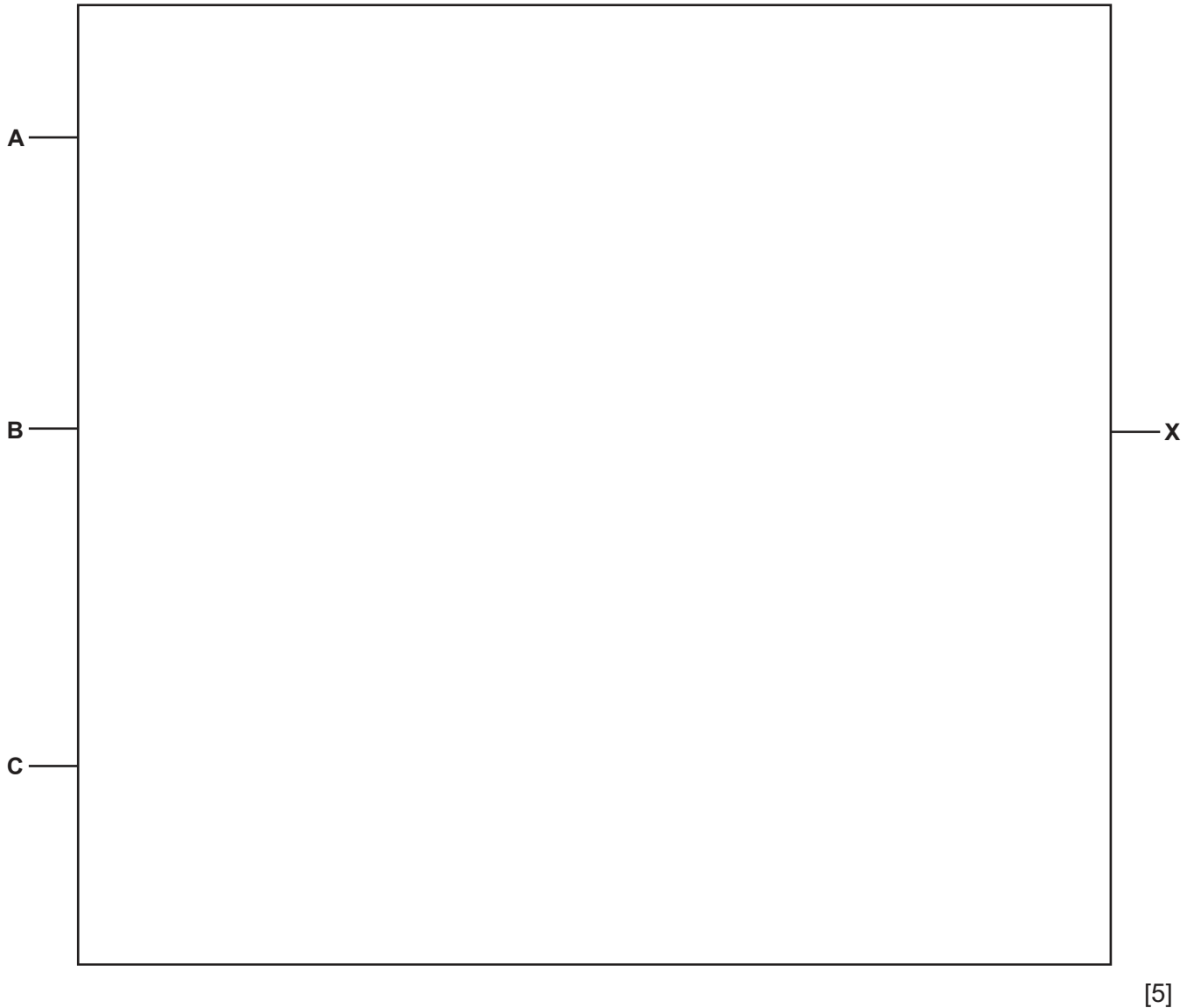

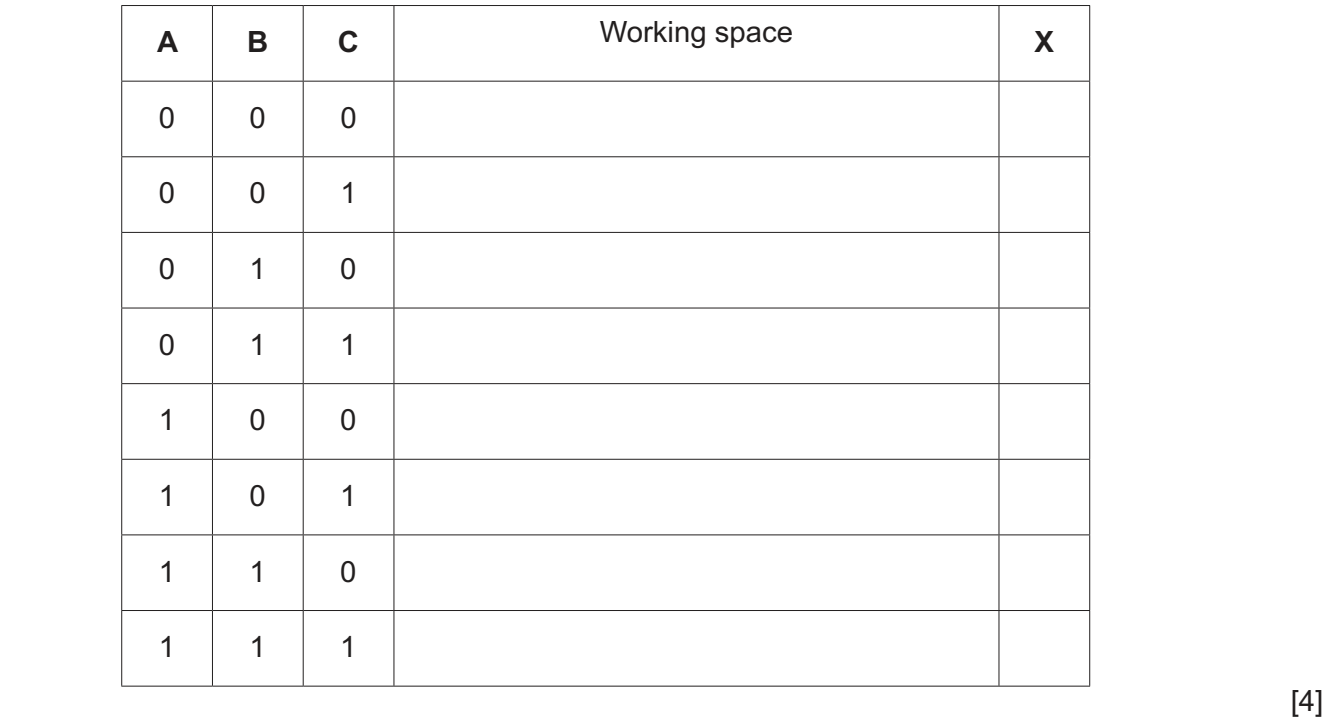

 **(b)** Complete the truth table for the given logic statement.

 **(c)** Identify **two** logic gates that are **not** included in the given logic statement.

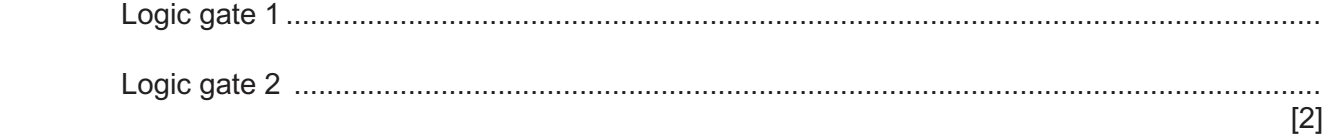

https://xtremepape.rs/

## **BLANK PAGE**

Permission to reproduce items where third-party owned material protected by copyright is included has been sought and cleared where possible. Every reasonable effort has been made by the publisher (UCLES) to trace copyright holders, but if any items requiring clearance have unwittingly been included, the publisher will be pleased to make amends at the earliest possible opportunity.

To avoid the issue of disclosure of answer-related information to candidates, all copyright acknowledgements are reproduced online in the Cambridge Assessment International Education Copyright Acknowledgements Booklet. This is produced for each series of examinations and is freely available to download at www.cambridgeinternational.org after the live examination series.

Cambridge Assessment International Education is part of the Cambridge Assessment Group. Cambridge Assessment is the brand name of the University of Cambridge Local Examinations Syndicate (UCLES), which itself is a department of the University of Cambridge.

© UCLES 2021 0984/12/O/N/21